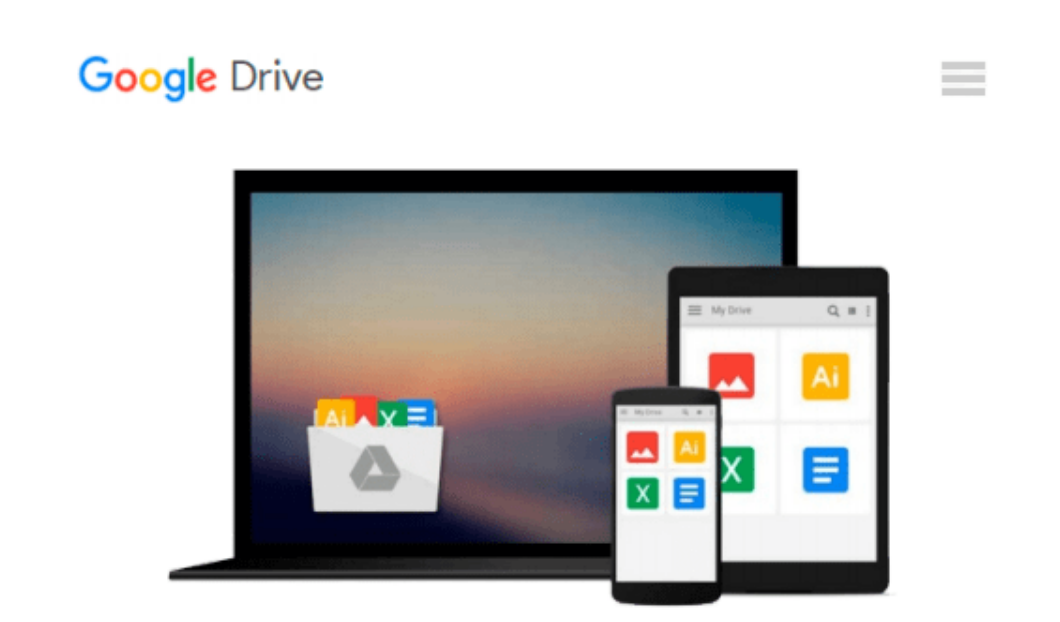

# **Getting Started with Developing Windows Services**

*Joseph Watson*

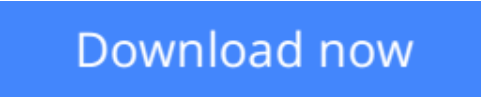

[Click here](http://bookengine.site/go/read.php?id=B01BLEOOHI) if your download doesn"t start automatically

## **Getting Started with Developing Windows Services**

Joseph Watson

#### **Getting Started with Developing Windows Services** Joseph Watson

This title is one of the "Essentials" IT Books published by TechNet Publications Limited. This Book is a very helpful practical guide for beginners in the topic , which can be used as a learning material for students pursuing their studies in undergraduate and graduate levels in universities and colleges and those who want to learn the topic via a short and complete resource. We hope you find this book useful in shaping your future career.

This book will be available soon...

**<u>[Download](http://bookengine.site/go/read.php?id=B01BLEOOHI) [Getting Started with Developing Windows Services ...pdf](http://bookengine.site/go/read.php?id=B01BLEOOHI)</u>** 

**[Read Online](http://bookengine.site/go/read.php?id=B01BLEOOHI)** [Getting Started with Developing Windows Services ...pdf](http://bookengine.site/go/read.php?id=B01BLEOOHI)

#### **From reader reviews:**

#### **Ana Jara:**

What do you ponder on book? It is just for students because they are still students or the idea for all people in the world, what the best subject for that? Just you can be answered for that query above. Every person has several personality and hobby for every single other. Don't to be pushed someone or something that they don't would like do that. You must know how great in addition to important the book Getting Started with Developing Windows Services. All type of book can you see on many sources. You can look for the internet sources or other social media.

#### **Dee Alaniz:**

Your reading 6th sense will not betray a person, why because this Getting Started with Developing Windows Services reserve written by well-known writer who really knows well how to make book which can be understand by anyone who have read the book. Written with good manner for you, dripping every ideas and writing skill only for eliminate your current hunger then you still hesitation Getting Started with Developing Windows Services as good book not just by the cover but also through the content. This is one e-book that can break don't ascertain book by its cover, so do you still needing another sixth sense to pick this kind of!? Oh come on your examining sixth sense already alerted you so why you have to listening to another sixth sense.

#### **Bruce Jackson:**

You are able to spend your free time you just read this book this publication. This Getting Started with Developing Windows Services is simple to create you can read it in the playground, in the beach, train along with soon. If you did not have got much space to bring the particular printed book, you can buy typically the e-book. It is make you much easier to read it. You can save typically the book in your smart phone. Consequently there are a lot of benefits that you will get when you buy this book.

#### **Katrice Fredericksen:**

Many people spending their time period by playing outside having friends, fun activity having family or just watching TV all day every day. You can have new activity to spend your whole day by examining a book. Ugh, ya think reading a book can actually hard because you have to bring the book everywhere? It fine you can have the e-book, taking everywhere you want in your Smart phone. Like Getting Started with Developing Windows Services which is finding the e-book version. So , try out this book? Let's find.

**Download and Read Online Getting Started with Developing Windows Services Joseph Watson #VC0AX71N8JP**

## **Read Getting Started with Developing Windows Services by Joseph Watson for online ebook**

Getting Started with Developing Windows Services by Joseph Watson Free PDF d0wnl0ad, audio books, books to read, good books to read, cheap books, good books, online books, books online, book reviews epub, read books online, books to read online, online library, greatbooks to read, PDF best books to read, top books to read Getting Started with Developing Windows Services by Joseph Watson books to read online.

### **Online Getting Started with Developing Windows Services by Joseph Watson ebook PDF download**

**Getting Started with Developing Windows Services by Joseph Watson Doc**

**Getting Started with Developing Windows Services by Joseph Watson Mobipocket**

**Getting Started with Developing Windows Services by Joseph Watson EPub**